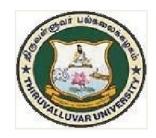

## THIRUVALLUVAR UNIVERSITY

SERKKADU, VELLORE-632115

# B.Sc. INFORMATION SYSTEM MANAGEMENT

SEMESTER - II SYLLABUS

FROM THE ACADEMIC YEAR
2023 - 2024

#### First Year – Semester – II

|       |             | Study Comp                                                    | onents      | Ins.             |        |                                                                                            |               |              |           |  |
|-------|-------------|---------------------------------------------------------------|-------------|------------------|--------|--------------------------------------------------------------------------------------------|---------------|--------------|-----------|--|
| S.No. | Part        | Course T                                                      | Title       | Hrs<br>/wee<br>k | Credit | Title of the Paper                                                                         | Maximum Marks |              |           |  |
|       | SEMESTER II |                                                               |             |                  |        |                                                                                            | CIA           | Uni.<br>Exam | Tot<br>al |  |
| 1.    | I           | Language                                                      | Paper-2     | 6                | 3      | Tamil/Other Languages                                                                      | 25            | 75           | 100       |  |
| 2.    | II          | English                                                       | Paper-2     | 4                | 3      | English                                                                                    | 25            | 75           | 100       |  |
| 3.    | II          | NMSDC:<br>Language<br>Proficiency for<br>Employability        | Paper-1     | 2                | 2      | Overview of English<br>Communication                                                       | 25            | 75           | 100       |  |
| 4.    | III         | Core Course –CC                                               | Paper-2     | 5                | 5      | Object Oriented Programming Language C++                                                   | 25            | 75           | 100       |  |
| 5.    | III         | Core Course –CC                                               | Paper -3    | 5                | 5      | Object Oriented Programming Language C++ LAB                                               | 25            | 75           | 100       |  |
| 6.    | III         | Elective II<br>Generic/<br>Discipline<br>Specific             | Elective II | 6                | 3      | (Choose any one from the following list) A. Numerical Analysis II  Financial Accounting II | 25            | 75           | 100       |  |
| 7.    | IV          | Skill Enhancement<br>Course<br>SEC-2                          | Paper2      | 2                | 2      | Office Automation                                                                          | 25            | 75           | 100       |  |
| 8.    | IV          | Skill Enhancement<br>Course<br>SEC-3 (Discipline<br>Specific) | Paper 1     | 2                | 2      | Basics of Internet                                                                         | 25            | 75           | 100       |  |
|       |             | Sem. Total                                                    |             | 32               | 25     |                                                                                            | 200           | 600          | 800       |  |

## FIRST YEAR – SEMESTER – II

## CORE 3: OBJECT ORIENTED PROGRAMMING CONCEPTS USING C++

| Code CC3 LO1 LO2 | 5 L          | T          | P          |           | Credits           | Inst.            | I.                             |           | XS.    |         |
|------------------|--------------|------------|------------|-----------|-------------------|------------------|--------------------------------|-----------|--------|---------|
| LO1              | 5            |            |            | S         | Creates           | Hours            | CIA                            | Exter     | nal    | Total   |
|                  |              | 0          | 0          | II        | 5                 | 5                | 25                             | 75        | ;      | 100     |
|                  | l            |            | <u> </u>   | I         | Learning Obje     | ectives          | <u> </u>                       |           |        |         |
| LO2              | Describ      | e the pro  | ocedural   | and obj   | ect oriented par  | adigm with co    | oncepts of stream              | ams, cla  | sses,  |         |
| LO2              |              |            | data and   |           |                   |                  |                                |           |        |         |
| ļ                |              | tand dyn   | ıamic me   | emory m   | anagement tech    | iniques using    | pointers, const                | ructors,  | destru | ictors, |
| 1.02             | etc Degarile | th         | maant ta   | function  | a ayyan laadina a | manatan ayan 1   | laadina vintua                 | 1 functio |        |         |
| LO3              | polymo       |            | псері іо   | Tunction  | n over loading, o | operator over i  | loading, virtua                | 1 Tuncuc  | ons an | u       |
| LO4              | Classif      | y inherit  | ance with  | h the un  | derstanding of e  | early and late l | binding, usage                 | of exce   | ption  |         |
|                  |              |            | ric progra | _         |                   |                  |                                |           |        |         |
| LO5              | Demon        | strate the | e use of   | various ( | OOPs concepts     | with the help    | of programs                    |           | N.T.   | •       |
| Unit             |              |            |            |           | Contents          |                  |                                |           | No. d  |         |
|                  |              |            |            |           |                   |                  |                                |           | 1100   | 15      |
| ļ                |              |            |            | •         | oncepts of Ob     | -                | •                              | _         |        |         |
| т                |              | _          |            |           | ented Langua      | -                |                                |           |        | 15      |
| Ι                |              |            |            |           | es:-DecisionM     | •                |                                |           |        | 15      |
|                  |              | _          |            |           | Switch case st    |                  | <del>-</del>                   |           |        |         |
|                  |              |            |            |           | - inline functio  |                  |                                | _         |        |         |
|                  |              |            | •          |           | ng Objects – I    | •                |                                |           |        |         |
| II               |              |            |            |           | unctions – arra   | -                |                                |           |        | 15      |
|                  |              |            |            |           | ıs – Bit fields   | and classes      | <ul> <li>Constructo</li> </ul> | or and    |        |         |
|                  | destruct     | or with    | static m   | embers    | <b>5.</b>         |                  |                                |           |        |         |
|                  | Operato      | r Overl    | oading:    | Overlo    | ading unary, b    | oinary operat    | tors – Overlo                  | ading     |        |         |
|                  | -            |            | _          |           | rsion – Inheri    |                  |                                |           |        |         |
| III              |              |            | • •        |           | Hierarchal, Hy    | • •              |                                |           |        | 15      |
|                  | _            |            |            | _         | t Classes.        |                  | -                              |           |        |         |
|                  | Pointer      | _Declar    | ration I   | Pointant  | oClass,Object     | _thicnoin        | nter–Pointers                  | to        |        |         |
|                  |              |            |            |           | usses – Arrays    | -                |                                |           |        |         |
| IV               |              |            |            |           | new and delete    |                  |                                | •         |        | 15      |
|                  |              |            | =          |           | irtual Function   | _                | dynamic oo                     | jeet –    |        |         |
|                  |              |            | •          |           |                   |                  |                                |           |        |         |
|                  |              |            |            |           | - file modes      | =                |                                |           |        |         |
| V                | -            |            | =          |           | SCII Files –      |                  | <del>-</del>                   |           |        | 15      |
| •                | _            |            | _          |           | ng - String – I   | _                | d Initializing                 | string    |        | 10      |
|                  | objects -    | – String   | ; Attribu  | ites – M  | liscellaneous f   | unctions.        |                                |           |        |         |
|                  | 1            |            |            | T         | OTAL              |                  |                                |           |        | 75      |

| СО      | Course Outcomes                                                                                                    |  |  |  |  |  |  |
|---------|----------------------------------------------------------------------------------------------------|--|--|--|--|--|--|
|         | Upon completion of the course the students would be able to:                                                                                 |  |  |  |  |  |  |
| CO1     | Remember the program structure of C++with it ssyntax and semantics                                                                           |  |  |  |  |  |  |
| CO2     | Understand the programming principles in C++(datatypes, operators, branching and looping, arrays, functions, structures, pointers and files) |  |  |  |  |  |  |
| CO3     | Apply the programming principles learnt in real-<br>time problems                                                                            |  |  |  |  |  |  |
| CO4     | Analyze the various methods of solving a problem And choose the best method                                                                  |  |  |  |  |  |  |
| CO5     | Code, debug and test the programs with appropriate test<br>Cases                                                                             |  |  |  |  |  |  |
|         | Textbooks                                                                                                    |  |  |  |  |  |  |
| >       | E.Balagurusamy, "Object-OrientedProgrammingwithC++", TMH2013, 7thEdition.                                                                    |  |  |  |  |  |  |
|         | Reference Books                                                                                                    |  |  |  |  |  |  |
|         | AshokNKamthane, "Object-OrientedProgrammingwithANSIandTurboC++",                                                                             |  |  |  |  |  |  |
| 1.      | PearsonEducation2003.                                                                                                    |  |  |  |  |  |  |
| 2.      | MariaLitvin&GrayLitvin,"C++foryou",Vikaspublication2002.                                                                                     |  |  |  |  |  |  |
| NOTE: 1 | NOTE: Latest Edition of Textbooks May be Used                                                                                                |  |  |  |  |  |  |
|         | Web Resources                                                                                                    |  |  |  |  |  |  |
| 1.      | https://alison.com/course/introduction-to-c-plus-plus-programming                                                                            |  |  |  |  |  |  |

| CO/PSO                                      | PSO 1 | PSO 2 | PSO 3 | PSO 4 | PSO 5 | PSO 6 |
|---------------------------------------------|-------|-------|-------|-------|-------|-------|
| CO1                                         | 3     | 3     | 3     | 3     | 3     | 3     |
| CO2                                         | 3     | 3     | 3     | 2     | 3     | 3     |
| CO3                                         | 3     | 2     | 2     | 2     | 3     | 2     |
| CO4                                         | 3     | 3     | 3     | 3     | 2     | 3     |
| CO5                                         | 3     | 2     | 3     | 2     | 3     | 3     |
| Weightage of course contributed to each PSO | 15    | 13    | 14    | 12    | 14    | 14    |

S-Strong-3 M-Medium-2L-Low-1

#### FIRST YEAR – SEMESTER – II

#### CORE COURSE 4: OBJECTORIENTED POGRAMMING CONCEPTS USING C++ LAB

| Subject | L         | Т         | P          | S          | Credits           | Inst.            |               | Marks            |       |
|---------|-----------|-----------|------------|------------|-------------------|------------------|---------------|------------------|-------|
| Code    | L         | L         | P          | 5          | Creatts           | Hours            | CIA           | External         | Total |
| CC4     | 0         | 0         | 5          | II         | 5                 | 5                | 25            | 75               | 100   |
|         |           |           |            | Le         | earning Object    | ctives           |               |                  |       |
| LO1     | Understa  | anding c  | oncepts    | of strean  | ns, classes, fund | etions, data and | l objects wit | h coding         |       |
| LO2     | Understa  | anding th | ne conce   | pts and    | implementing t    | he pointers, co  | nstructors, d | lestructors, etc |       |
| LO3     | Impleme   | enting th | e concep   | ots of fur | ection overloadi  | ng, operator o   | verloading    |                  |       |
| LO4     | Understa  | anding in | nheritanc  | e and      | usage of excep    | otion handling   |               |                  |       |
| LO5     | Demonst   | trate the | use of v   | irtual fu  | nctions and poly  | ymorphism        |               |                  |       |
| -       |           |           |            |            | List of Exerci    | ises             |               |                  |       |
| 1.      | Write a C | C++progra | am to der  | nonstrate  | Class and Object  | ts               |               |                  |       |
| 2.      | Write a C | C++progra | am to der  | nonstrate  | the concept of P  | assing Objects t | o functions   |                  |       |
| 3.      | Write a C | C++progra | am to der  | nonstrate  | the Friend Funct  | ions.            |               |                  |       |
| 4.      | Write a   | C++pro    | ogram to   | o demor    | strate Constru    | ictor and Des    | tructor       |                  |       |
| 5.      | Write a   | C++pro    | ogram to   | o demor    | strate Unary (    | Operator Ove     | rloading      |                  |       |
| 6.      | Write a   | C++pro    | ogram to   | demor      | strate Single I   | nheritance       |               |                  |       |
| 7.      | Write a   | C++pro    | ogram to   | demon      | strate Multiple   | e Inheritance    |               |                  |       |
| 8.      | Write a C | C++progra | am to ma   | nipulate T | Text File.        |                  |               |                  |       |
| 9.      | Write a C | C++progra | am to find | d the Bigg | gest Number usir  | ng Command Li    | ne Arguments  | 3                |       |
| 10.     | Write a C | C++progra | am to der  | nonstrate  | Exception Hand    | ling.            |               |                  |       |
|         |           |           |            | T(         | <b>DTAL</b>       |                  |               |                  | 75    |
| CO      |           |           |            |            | Course (          | Outcomes         |               | I                |       |
| CO1     | Underst   | anding    | basic the  | e progra   | mming princi      | ples in C++      |               |                  |       |
| CO2     | Underst   | anding    | the prog   | grammiı    | ng concepts of    | Functions ar     | nd Friend F   | unctions         |       |

Understanding the programming concepts of Constructor Destructor and Operator

CO3

|     | Overloading                                                                    |
|-----|--------------------------------------------------------------------------------|
| CO4 | Understanding the programming concepts of Inheritance                          |
| CO5 | Understanding the programming concepts of Exception Handling and file concepts |

| CO/PSO                                      | PSO 1 | PSO 2 | PSO 3 | PSO 4 | PSO 5 | PSO 6 |
|---------------------------------------------|-------|-------|-------|-------|-------|-------|
| CO1                                         | 3     | 3     | 3     | 3     | 3     | 3     |
| CO2                                         | 3     | 2     | 3     | 3     | 2     | 3     |
| CO3                                         | 3     | 3     | 3     | 3     | 3     | 3     |
| CO4                                         | 3     | 2     | 2     | 3     | 3     | 3     |
| CO5                                         | 3     | 2     | 3     | 3     | 3     | 2     |
| Weightage of course contributed to each PSO | 15    | 12    | 14    | 15    | 14    | 14    |

## <u>FIRST YEAR – SEMESTER – II</u>

## **SKILL ENHANCEMENT COURSE: OFFICE AUTOMATION**

| Subject    | L                                                                                                    | Т                                                                                                    | P                              | S                           | Credits                                                                                                    | Inst.                         |                           | Mar           | ks     |       |
|------------|----------------------------------------------------------------------------------------------------|----------------------------------------------------------------------------------------------------|--------------------------------|-----------------------------|----------------------------------------------------------------------------------------------------|-------------------------------|---------------------------|---------------|--------|-------|
| Code       | L                                                                                                    | 1                                                                                                    | r                              | 3                           | Credits                                                                                                    | Hours                         | CIA                       | Exte          | ernal  | Total |
|            | 2                                                                                                    | 7                                                                                                    | 15                             | 100                         |                                                                                                    |                               |                           |               |        |       |
|            |                                                                                                    |                                                                                                    |                                | L                           | earning Obj                                                                                                    | ectives                       |                           |               |        |       |
| LO1        | The major objective in introducing the Computer Skills course is to impart training for students in Microsoft Office which has different components like MS Word, MS Excel and Power point.                                                            |                                                                                                    |                                |                             |                                                                                                    |                               |                           |               |        |       |
| 1.02       |                                                                                                    |                                                                                                    |                                |                             | •                                                                                                    | .1 .1                         | 1 1                       |               |        | 1 .   |
| LO2<br>LO3 |                                                                                                    |                                                                                                    |                                |                             | ce oriented reditor, spread                                                                                                    |                               |                           |               |        | nıng. |
|            |                                                                                                    |                                                                                                    |                                |                             | dicor, spreace Commerce                                                                                                    |                               |                           | 11 5011       | warc.  |       |
| Unit       |                                                                                                    | <del>Jiloulu</del>                                                                                                    | naves                          | ruurce                      | Contents                                                                                                    | THE PART SH                   | •                         |               | No.    |       |
| I          | CPU-l<br>device<br>Introd                                                                                                    | Input Input | Devices<br>nitor, I<br>to Prog | s: Key<br>Printer<br>grammi | rdware and by board, Mo Introduction Ing Language                                                                                                    | use and S<br>n to Oper<br>es. | Scanner. O<br>ating syste | utput<br>ms - |        |       |
| II         | formation formation                                                                                                    | tting, b<br>tting –                                                                                                    | ullets<br>Para                 | and nu<br>graph             | enu operations of the series of the series o | Spell Checl<br>indentation    | ker - Docu                | ment          |        |       |
| III        | _                                                                                                    |                                                                                                    |                                | _                           | ning, entering<br>tering, handli                                                                                                    | _                             |                           | tting,        |        |       |
| IV         |                                                                                                    |                                                                                                    | _                              |                             | atting and atements, intr                                                                                                    |                               | •                         |               |        |       |
| V          | Power point: Introduction to Power point - Features - Understanding slide typecasting & viewing slides - creating slide shows. Applying special object - including objects & pictures - Slide transition - Animation effects, audio inclusion, timers. |                                                                                                    |                                |                             |                                                                                                    |                               |                           |               |        |       |
|            |                                                                                                    |                                                                                                    |                                |                             | Total                                                                                                    |                               |                           |               |        |       |
| 1          |                                                                                                    |                                                                                                    |                                | (                           | Course Outc                                                                                                    | omes                          |                           |               |        |       |
| CO1        | Under                                                                                                    | stand th                                                                                                    | ne basi                        | cs of c                     | omputer syst                                                                                                    | ems and its                   | s componen                | nts.          |        |       |
| CO2        | Under                                                                                                    | stand a                                                                                                    | nd app                         | ly the                      | basic concep                                                                                                    | ts of a word                  | d processin               | g pacl        | kage.  | _     |
| CO3        | Under                                                                                                    | stand a                                                                                                    | nd app                         | ly the                      | basic concep                                                                                                    | ts of electro                 | onic spread               | sheet         | softwa | are.  |
| CO4        |                                                                                                    |                                                                                                    |                                |                             | basic concep                                                                                                    |                               |                           | ment          | systen | 1.    |
| CO5        | Under                                                                                                    | stand a                                                                                                    | nd crea                        | ate a pr                    | resentation us                                                                                                    | sing Power                    | Point tool.               |               |        |       |
|            |                                                                                                    |                                                                                                    |                                |                             | Textbook                                                                                                    | KS                            |                           |               |        |       |
|            |                                                                                                    |                                                                                                    |                                |                             |                                                                                                    |                               |                           |               |        |       |

| 1                                                                        | Peter Norton, "Introduction to Computers" –Tata McGraw-Hill. |  |  |  |  |  |  |  |  |
|--------------------------------------------------------------------------|--------------------------------------------------------------|--|--|--|--|--|--|--|--|
|                                                                          | Reference Books                                              |  |  |  |  |  |  |  |  |
| Jennifer Ackerman Kettel, Guy Hat-Davis, Curt Simmons, "Microsoft 2003", |                                                              |  |  |  |  |  |  |  |  |
| 1                                                                        | Tata McGraw- Hill.                                           |  |  |  |  |  |  |  |  |
| NOTE:                                                                    | Latest Edition of Textbooks May be Used                      |  |  |  |  |  |  |  |  |
|                                                                          | Web Resources                                                |  |  |  |  |  |  |  |  |
| 1                                                                        | 1 Web content from NDL / SWAYAM or opensource web resources  |  |  |  |  |  |  |  |  |

## FIRST YEAR – SEMESTER – II

## <u>SKILL ENHANCEMENT COURSE: BASICS OF INTERNET</u>

| Subject<br>Code | L | Т | P | S  | Credits       | Inst. |     | Marks    |       |
|-----------------|---|---|---|----|---------------|-------|-----|----------|-------|
| Code            | _ |   |   |    | 0 - 0 0 - 0 0 | Hours | CIA | External | Total |
| SEC3            | 2 | 0 | 0 | II | 2             | 2     | 25  | 75       | 100   |

|     | Course Objectives                                  |  |  |  |  |  |  |  |
|-----|----------------------------------------------------|--|--|--|--|--|--|--|
| CO1 | To learn the basics of Internet.                   |  |  |  |  |  |  |  |
| CO2 | To impart the knowledge on connecting the internet |  |  |  |  |  |  |  |
| CO3 | To provide fundamental knowledge in WWW            |  |  |  |  |  |  |  |
| CO4 | To give the knowledge on multimedia.               |  |  |  |  |  |  |  |
| CO5 | To learn the internet security concepts.           |  |  |  |  |  |  |  |

| UNIT | Details                                                                                                    | No. of<br>Hours |
|------|----------------------------------------------------------------------------------------------------|-----------------|
| I    | <b>INTERNET</b> : The wired world of the internet –Information travels across the internet –TCP/IP – Understanding internet addresses and domains –Anatomy of web connections –Internet file types. Internet's Underlying Architecture: Domain name system –Routers –The internet client/server architecture.                           | 6               |
| II   | CONNECTINGTO THE INTERNET: Connecting your computer – Connecting to the internet from online services –ISDN –The internet/television connection –Network computers –DSL(Digital Subscriber Line). Communicating on the internet: E-mail–Usenet and newsgroups –Internet chat and instant messaging –Making phone calls on the internet. | 6               |
| III  | WORLD WIDE WEB: Webpages –Web browsers –Markup Languages – Hypertext –Image maps and interactive forms –Web host servers –Websites with databases. Common Internet Tools: Gophers – Telnet –FTP and downloading files –Searching the internet.                                                                                          | 6               |
| IV   | MULTIMEDIAONTHE INTERNET: Audio on the internet –Video on the internet –Intranet and shopping on the internet.                                                                                                    | 6               |
| V    | SAFE GUARDING THE INTERNET: Firewalls–Viruses –Digital certificates.                                                                                                    | 6               |
|      | Total                                                                                                    | 30              |

| CO1 | The student will be to know about to learn the basics of Internet. |
|-----|--------------------------------------------------------------------|
| CO2 | The student will be to know about to connecting the internet.      |
| CO3 | the student will be able to provide fundamental knowledge in WWW.  |
| CO4 | The student will be to know about multimedia usage in internet.    |
| CO5 | The student will be to understand the internet security concepts.  |

| Text Book      |                                                                             |  |  |  |  |  |  |
|----------------|-----------------------------------------------------------------------------|--|--|--|--|--|--|
| 1              | Preston Gralla, —How the Internet worksl, 10thEdition, Que publishers, 2014 |  |  |  |  |  |  |
| ReferenceBooks |                                                                             |  |  |  |  |  |  |
| 1.             | Raj Kamal, —Internet and Web Technologies , Tata McGraw Hill, 2002.         |  |  |  |  |  |  |
| 2              | C Xavier, —World Wide Web design with HTMLI, TataMc-Graw Hill, 2008.        |  |  |  |  |  |  |
|                | WebResources                                                                |  |  |  |  |  |  |
| 1.             | www.informatics.buzdo.com/p912-internet-principles.html                     |  |  |  |  |  |  |

| COs | PO1 | PO2 | PO3 | PO4 | PO5 |
|-----|-----|-----|-----|-----|-----|
|     |     |     |     |     |     |
| CO1 | S   | S   | S   | S   | S   |
| CO2 | S   | S   | S   | S   | S   |
| CO3 | S   | S   | S   | S   | S   |
| CO4 | S   | S   | S   | S   | S   |
| CO5 | S   | S   | S   | S   | S   |

PO-Programme Outcome, CO -Course outcome

 $S-Strong,\,M\!\!-\!Medium,\!L\!\!-\!Low(may be avoided)$